#### **Search engine based on FCA**

Lukas Havrlant

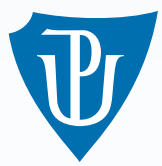

<span id="page-0-0"></span>[DEPARTMENT OF COMPUTER SCIENCE](http://www.inf.upol.cz) [PALACKÝ UNIVERSITY, OLOMOUC](http://www.inf.upol.cz)

CLaSeek

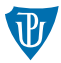

- $\blacksquare$  CLaSeek = Concept Lattice Seeker
- Web search engine, works with a static or dynamic set of documents
- Main feature: after submitting a query, CLaSeek offers suggestions for a new query:
	- **More general query (remove a word)**,
	- more specific query (add a word),
	- and similar query.
- Query: "jaguar car":
	- More general: "jaguar" (remove "car"), ■ more specific: "jaguar car used" (add "used"), similar: "prices jaguar"

# First phase: indexing

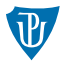

- $\blacksquare$  Input: a set of URLs.
- Output: an index, like in a book:
- Hash table: word  $\rightarrow$  a set of documents which contain a word.
- "computer"  $\rightarrow$  [['doc1', 5], ['doc7', 10], ['doc42', 2]]
- $\blacksquare$  CLaSeek Downloads files, converts them to plain text, remove accents/diacritics, stemming words (finding a root of words: "fishing", "fished"  $\longrightarrow$  "fish"), builds an index.
- CLaSeek supports HTML, PDF, ODT, RTF, TXT.

# Second phase: Finding keywords of documents

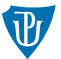

- Keywords of document  $=$  a set of "most important" words in a document.
- A keyword should be frequently occur in the document, but should not be frequently occur in the rest of documents.
- Example: "javascript" is probably not a keyword of a site "loops in javascript".

# The tf-idf algorithm

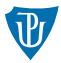

- **t**  $\mathbf{t}_{t,d}$  term frequncy. Number of words *t* in a document *d*.
- $\blacksquare$  df<sub>t</sub> document frequency. Number of documents, which contain a word t.
- $\mathrm{idf}_t = \log \frac{N}{\mathrm{df}_t}$  inverse document frequency.  $(N$  is number of all documents) **■** tf  $-\text{id}f_{t,d} = tf_{t,d} \cdot \text{id}f_t$
- **■** Greater value of  $\text{tf } \text{idf}_{t,d} = \text{a word } t$  is more important in a document *d*.
- **■** Set of keywords for each document = set of words with greatest  $tf idf_{t,d}$  value.
- Two approaches are implemented: top *n* words or all words with tf − idf*t,d* ≥ treshold (or combination).

### Third phase: retrieving results

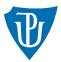

- Basic boolean operators are supporoted: AND, OR and NOT.
- ((computer AND science) OR (mathematics)) AND NOT programming
- $\blacksquare$  AND = intersection, OR = union, NOT = difference.
- For ordering the  $tf idf$  function is used.

# Fourth phase: computing suggestions via FCA

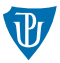

- Search for an extended query: "computer science" → "computer OR science".
- Build a context  $\langle X, Y, I \rangle$ :
	- $\blacksquare$  *X* is a set of documents from the extended query,
	- $\blacksquare$  *Y* is a set of keywords from the extended query,
	- *I* is a realation "is a keyword contained in a document?"

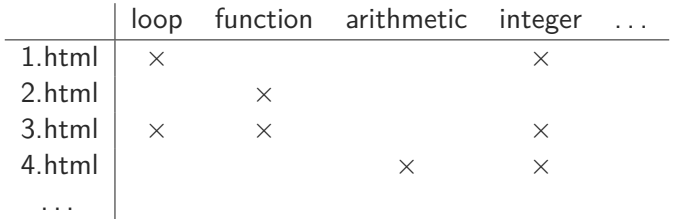

### Query concept

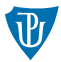

Query concept  $\mathcal C$  is a concept (rectangle) which can represent the query.

 $\blacksquare$  "computer science" = {computer, science}.

For an "AND"-query 
$$
Q
$$
:  $\mathcal{C} = \langle Q^{\downarrow}, Q^{\downarrow \uparrow} \rangle$ .

For example, for a query "loop integer" we will get:

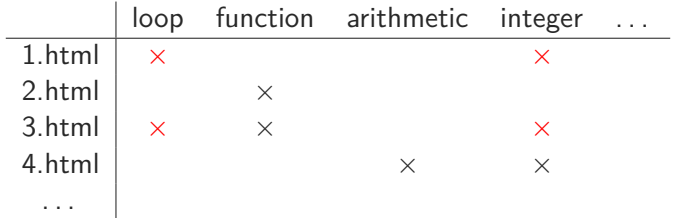

# Generating suggestions

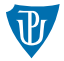

First, we find upper/lower neighbours (Lindig's Algorithm) and siblings. We will get a part of a concept lattice.

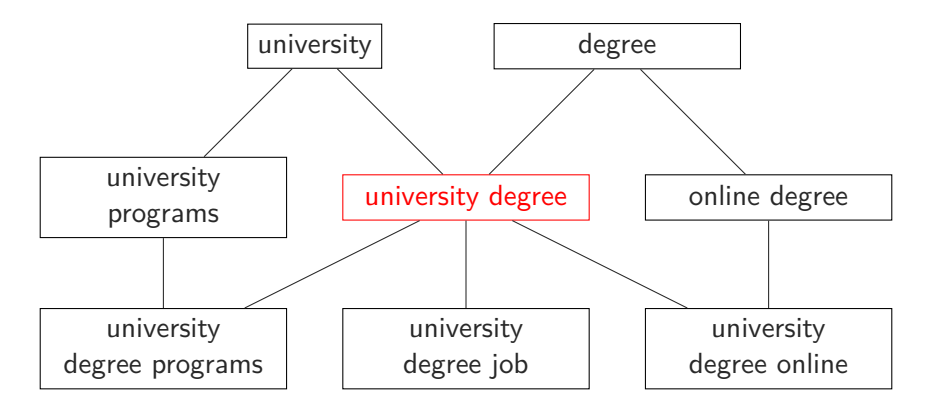

More general queries are in upper neighbours, similar are in siblings and more specific are in lower neighbours.

Lukas Havrlant (Palacký University, Olomouc) [Search engine based on FCA](#page-0-0) 20th Februar 2014 8 / 12

### How to find siblings

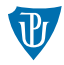

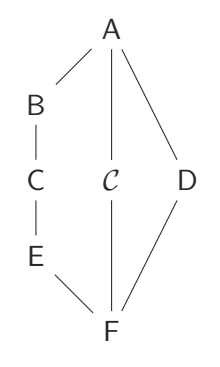

 $sibling(S(\mathcal{C}) = (LN(UN(\mathcal{C})) \cap UN(LN(\mathcal{C}))) \setminus \{\mathcal{C}\}\$ 

### Dynamic set of documents

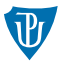

- CLaSeek is connected to the search engine Bing.
- A user submit a query, the query is send to the Bing, Bing returns results, CLaSeek use the results to compute suggestions.
- CLaSeek has a public API, anyone can write an extension like this.
- Don't like Bing? Use the API and connect CLaSeek to Google!

### Conclusion

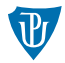

- Google can suggest you a new query, but it is (probably) based on a search history.
- CLaSeek uses a content of documents only.
- Results of CLaSeek are good enough if documents are good enough. For example CLaSeek can't handle too short documents very well.
- CLaSeek can recognize a typign error.
- **There are (or were) similar search engines: CREDO, FooCA a Search Sleuth.**
- **Demonstration...**

Thank you for your attention!

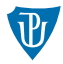